## GUIDE TECHNIQUE **PROJECTION À CANNES**

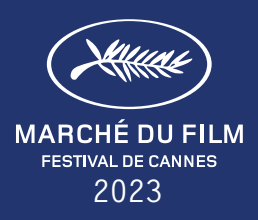

Les projections numériques dans les salles du Palais et Lérins sont assurées via des projecteurs Christie et des serveurs Dolby : DOLBY IMS3000 suivant les salles.

Les équipements des salles de cinéma de la ville peuvent être de marques et de références différentes suivant les salles (liste des équipements fournie sur demande).

Pour permettre de résoudre d'éventuels problèmes, chaque société doit fournir au Service Projections les coordonnées téléphoniques et l'adresse mail d'un interlocuteur technique unique.

# **COMMENT TRANSMETTRE MON FILM ?**

La livraison dématérialisée des contenus est le mode d'envoi unique. La livraison est effectuée par Viapass basé sur l'application Aspera Faspex. L'accès à **Viapass** se fait via votre espace personnel sur le site du Marché du Film (Comment envoyer votre film ?)

Les contenus doivent être livrés au plus tard le 10 Mai 2023.

#### **CARACTÉRISTIQUES DCP**

- $\rightarrow$  Aucun autre ficher de quelque type que ce soit ne sera accepté (ZIP, RAR, ...)
- → Les DCP doivent respecter les standards ISO/ SMPTE ou InterOp (JPEG 2000).
- → Les DCP fournis sont réputés définitifs et complets. Ils se doivent d'inclure l'image, le son et, éventuellement des sous-titres.
- Tous les logos doivent être incorporés dans le DCP. Les DCP devront impérativement comporter les pistes audios des mixages 5.1 et/ou 7.1.

#### **RÉSOLUTION**

→ Les DCP livrés peuvent être indifféremment à la résolution **2K** ou **4K**.

#### **COPIE DE SECOURS**

- → Il est recommandé d'apporter avec soi une copie de secours dans les mêmes conditions que le support principal.
- → Dans le cas d'un DCP il est conseillé d'avoir également testé la copie de secours sur un matériel de cinéma numérique (DCI).

#### **LABORATOIRE DE POSTPRODUCTION**

- → Les coordonnées du Laboratoire doivent être transmises au service projections du Marché du Film.
- $\rightarrow$  Dans le cas où plusieurs laboratoires auraient été utilisés (par exemple un pour le film et un pour les soustitres), il convient de fournir les coordonnées de chaque prestataire.

#### **CADENCE**

- Les cadences **24 images** et **25 images** par seconde seront supportées.
- → Pour d'autres types de cadences (par exemple HFR), il faut impérativement contacter le Service Projections à l'avance.

#### **CONNEXION INTERNET POUR DCP UPLOAD:**

- → Le temps nécessaire pour effectuer l'upload du DCP destiné à une projection en salle à Cannes dépend principalement de votre propre vitesse d'upload, en raison de la taille de ce type de fichiers. Nous vous recommandons d'utiliser un débit minimum de 100 Mbps pour une expérience optimale. Viapass, partenaire du Marché du Film à Cannes, a mis en place plusieurs liaisons à 10 Gb/s permettant de recevoir de nombreux DCP de façon simultanée.
- → Vous pouvez vérifier votre vitesse de connexion ici : www. speedtest.net (by Ookla).

#### **SOUS-TITRES**

- Afin d'éviter tout problème d'affichage et de taille, il est fortement recommandé d'**incruster les sous-titres** à l'image ('burned subtitles').
- $\rightarrow$  Dans le cas contraire, les soustitres seront obligatoirement de type « timed text » (format .rst)
- L'utilisation de sous-titres ' subpicture' est interdite (utilisation d'images « .png »).

Ce transfert dématérialisé s'appuie sur une technique renforcée : des liaisons internet et des serveurs assurent la continuité des services, et pour une meilleure fiabilité, l'ensemble du système est contrôlé en temps réel.

#### **NOMMAGE**

- → La **CPL** (Composition Play List) devra porter un titre conforme à [la convention de nommage](https://registry-page.isdcf.com/)  [du cinéma numérique](https://registry-page.isdcf.com/)
- $\rightarrow$  Ce nommage doit correspondre à celui transmis au Marché et doit être clairement interprétable. En particulier, les abréviations et acronymes seront évités.
- → Une cohérence est demandée entre les différents éléments livrés.
- → Un même film devra être désigné par le même titre dans ses différentes versions (de préférence version anglaise)

#### **VÉRIFICATION**

- → Les DCP font l'objet d'une vérification informatique avant leur projection au Marché (pour information, seuls les défauts empêchant la lecture peuvent être détectés).
- → En cas de DCP défectueux empêchant la projection, le Marché contactera la société pour lui proposer au choix : Soit de fournir un nouveau DCP (testé par le client sur du matériel de cinéma numérique DCI). Soit de confier le DCP à notre laboratoire numérique sur place qui fera de son mieux pour le réparer, sans obligation de résultat. Le DCP défectueux sera dupliqué et réparé et cette copie sera effacée après la dernière projection programmée.
- → MDF, CST, et Viapass ne sont pas responsables des retards de livraison ou des défaillances du DCP.

### **GESTION DES KDM & DKDM MANAGEMENT** Il est demandé, en priorité,

#### **EN CAS DE LIVRAISON DE DCP CRYPTÉS, LA SOCIÉTÉ DEVRA AU CHOIX**

- → Fournir un DKDM ou Master KDM. Le Marché dispose à Cannes d'une solution de génération de KDM à partir d'un Master KDM.
- → Fournir un jeu complet de KDM pour les serveurs du Marché et transmettre les coordonnées du laboratoire, accessible 24/24, en cas de besoin de KDM supplémentaire (nom du responsable, téléphone, email).

*Le certificat de notre solution de génération sera disponible à partir 28 Avril*

### **VALIDITÉ DES CLÉS**

- → Les DKDM et les KDM devront être générés du 12 au 28 Mai 2023.
- → La réception des DKDM et KDM pourra se faire à partir du 12 Mai 2023 à l'adresse suivante : kdm@[festival-cannes.fr](mailto:kdm@festival-cannes.fr).

#### *Pour toutes questions techniques, merci de contacter à partir du 3 avril*   $\rightarrow$  sts@[festival-cannes.fr](mailto:sts@festival-cannes.fr)

# **DATE LIMITE DE RÉCEPTION**

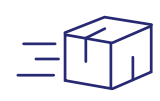

Tous les DCP ainsi que les clés (DKDM ou KDM) doivent être livrés via Viapass le vendredi 12 Mai au plus tard.

En cas de réception après le 12 Mai, des pénalités de retard de 250 euros H.T par film seront facturés à la société.

Les DPC reçus le jour de la date limite sont soumis à des délais de confirmation plus longs en raison d'un afflux massif.

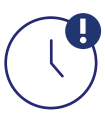

En cas de non-respect de cette date limite, le Marché du Film ne pourra garantir la projection et se réserve le droit d'annuler la séance qui restera entièrement due.

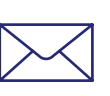

DKDM et KDM doivent être envoyés à kdm@[festival-cannes.fr](mailto:kdm@festival-cannes.fr) le 10 Mai au plus tard et être valides dans la période du 12 Mai au 28 Mai 2023.

À défaut, les pénalités de retard de 250 euros H.T seront appliquées.

### TECHNICAL GUIDE **PROJECTION ONLINE**

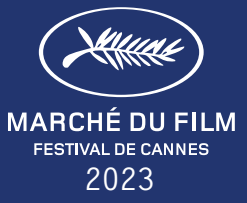

Ces recommandations ne concernent que les fichiers destinés aux projections en ligne sur Cinando.

# Nous vous remercions de télécharger **RECOMMANDATIONS VIDÉO** votre film via Cinando au plus tard le 9 mai 2023

#### **TÉLÉCHARGEMENT DU FICHIER**

- $\rightarrow$  Taille maximale : 200GB
- → Formats acceptés : mp4, avi, mkv, mpeg, mpg, m4v, f4v, mov, qt, ogg, ogv, webm, wmv, flv
- Le fichier doit être multiplexé (audio et vidéo dans un seul fichier).
- → Fréquences d'images acceptées (fps) : 23.976, 24, 24.976, 25, 30, 48, 50, 59.94, 60.

#### **SPÉCIFICITÉS VIDÉO**

- → Codec: H264 (privilégié, téléchargement plus rapide), Apple ProRes (téléchargement plus long)
- $\rightarrow$  Débit minimum: 15Mbps
- $\rightarrow$  Résolution minimale : 1280 × 720 (Standard 720p Haute Définition). Une meilleure qualité peut être obtenue avec 1920 × 1080 (Haute définition 1080p complète).
- $\rightarrow$  Téléchargement uniquement progressif
- $\rightarrow$  Si vous avez besoin de transcoder votre fichier, vous pouvez utiliser le logiciel gratuit Handbrake et vous référer à la documentation [ici](https://handbrake.fr/docs/en/latest/).

#### **SPÉCIFICITÉS AUDIO**

- $\rightarrow$  Codec: AAC
- → Débit binaire minimum: 256 Kbps
- → Téléchargement Stéréo uniquement

#### **CONTENU**

- Pas de mire ou de compte à rebours au début de la video, pas de section vide.
- L'image et le son doivent être synchronisés
- Toutes les vidéos doivent être disponibles en version anglaise (audio ou sous-titres)
- $\rightarrow$  Vous pouvez soit incruster les sous-titres anglais sur la vidéo, soit joindre un fichier de soustitres distinct à la vidéo.
- $\rightarrow$  Pour plus d'informations sur les sous-tires Cinando, rendez vous [ici](https://cinando.com/en/FootPage?page=subtitles).

**CONNEXION INTERNET**

## → Le temps nécessaire pour effectuer

- l'upload dépend principalement de votre vitesse d'upload et de la taille du fichier. Nous vous recommandons d'utiliser un débit minimum de 10 Mbps et d'uploader un fichier ne dépassant pas 200 Go pour une expérience optimale.
- → Vous pouvez vérifier votre vitesse de connexion ici : [www.speedtest.ne](https://www.speedtest.net/)t (by Ookla).

#### **NAVIGATEUR WEB ET SYSTÈME D'EXPLOITATION**

- $\rightarrow$  Nous vous recommandons d'utiliser des versions mises à jour de Chrome ou Firefox.
- → Vous pouvez vérifier si votre navigateur web est à jour de sa dernière version en suivant ce lien: [www.whatsmybrowser.org](https://www.whatsmybrowser.org/) (par Google).
- → Vous devez également disposer d'un système d'exploitation à jour, supporté par les constructeurs.

# **SÉCURITÉ**

Le Marché du Film s'associe à Blue Efficience, une société leader et experte dans la lutte contre le piratage. Le Marché du Film online utilise la solution de streaming vidéo la plus sécurisée :

- $\rightarrow$  Comptes individuels avec une politique de mot de passe forte, vérification du profil des entreprises et de leur activité dans l'industrie cinématographique.
- → Propulsé par Shift72, un service hébergé chez Akamai, le leader mondial des CDN pour le streaming vidéo.
- → Les écrans sont sécurisés par une gestion des droits numériques (DRM) et une gamme supplémentaire de fonctions anti-piratages.
- → DRM intégré à votre système d'encodage et de lecture vidéo. Ce type de cryptage est nécessaire pour le contenu de qualité studio et garantit que la lecture ne se fait que sur le lecteur vidéo authentifié.
- Conforme à la MPA, nous fonctionnons selon des normes de sécurité fiables.
- → Restrictions sur les flux simultanés pour éviter que plusieurs personnes ne partagent un compte.

**CHRISTIE®** 

- → Les écrans sont marqués individuellement en filigrane en temps réel avec un identifiant crypté qui permet d'identifier le spectateur de manière unique.
- Des rapports de visionnage en temps réel indiquant le nom, l'heure et la durée de la lecture vous permettent de contrôler totalement l'accès.

The Marche du Film would like to thank all of its exclusive technical service providers for their loyal collaboration

**+33 1 53 59 61 00 SCREENINGS@FESTIVAL-CANNES.FR WWW.MARCHEDUFILM.COM 3/3**

**DEDolby** 

**7371**